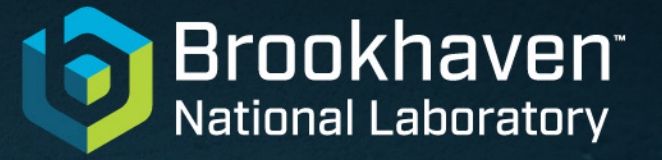

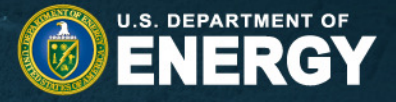

# **Performance Testing nopayloaddb**

Lino Gerlach, Ruslan Mashinistov, Paul Laycock

02.05.2023

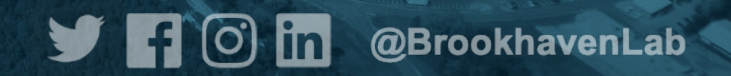

#### **Overview**

#### **Testing nopayloaddb performance**

- Access patterns & DB scenarios
- Performance metrics
- HTC vs Concurrent requests
	- Pre-emptive vs Cooperative **Concurrency**

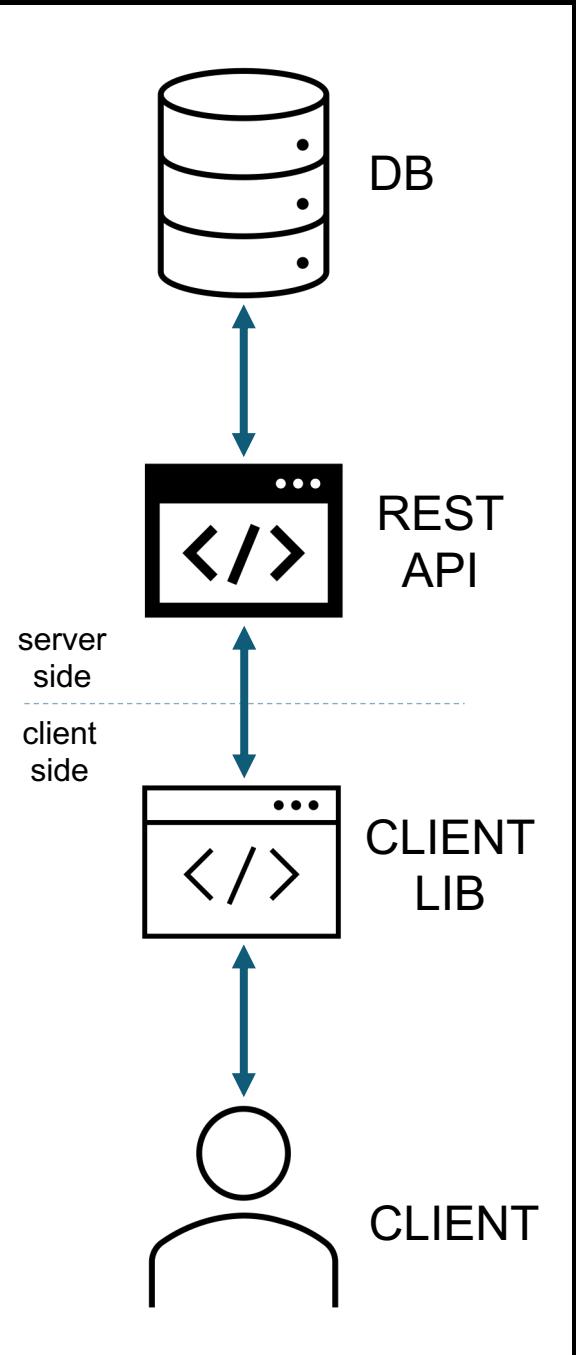

#### **Testing nopayloaddb - Strategy**

Ansatz: Simulate expected DB occupancy & access patterns

- DB occupancy: Scenarios w/ varying number of types & IOVs
- Access patterns: Conditions DB accessed in offline reco (HTC)
	- Make parallel requests using HTCondor or Multithreading
		- Request random or specific constant IOVs
	- Response times and -frequencies as performance metrics

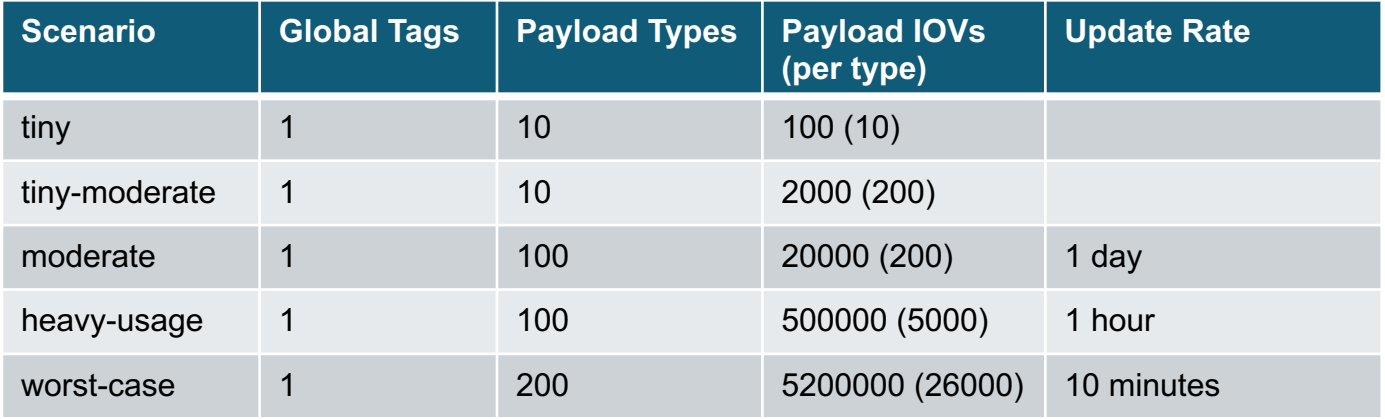

#### **Test Campaign - Example**

- Example results of a test campaign (absolute values don't matter here)
- Scaling tests: single number as metric of whole campaign

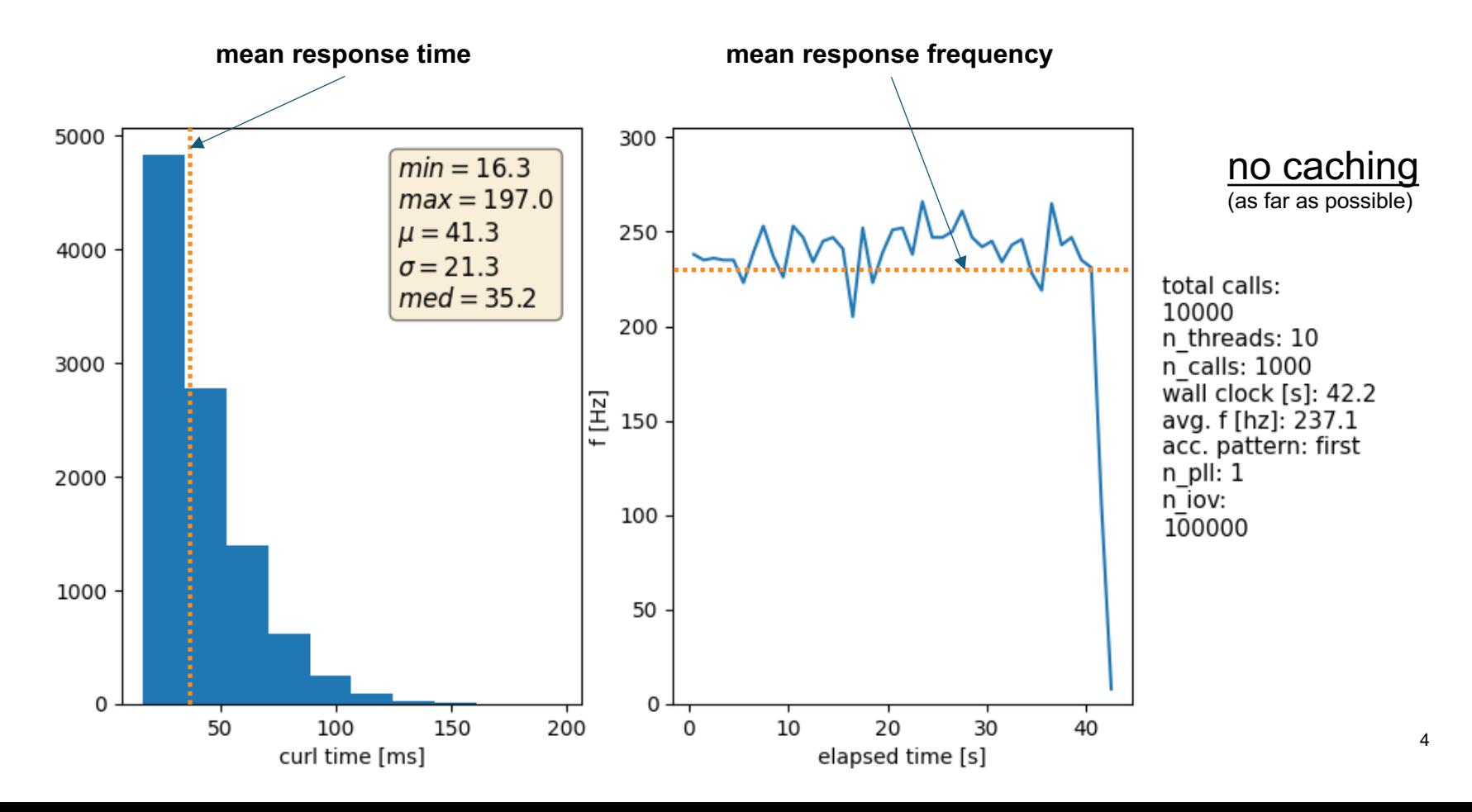

#### **HTCondor vs Concurrent tests**

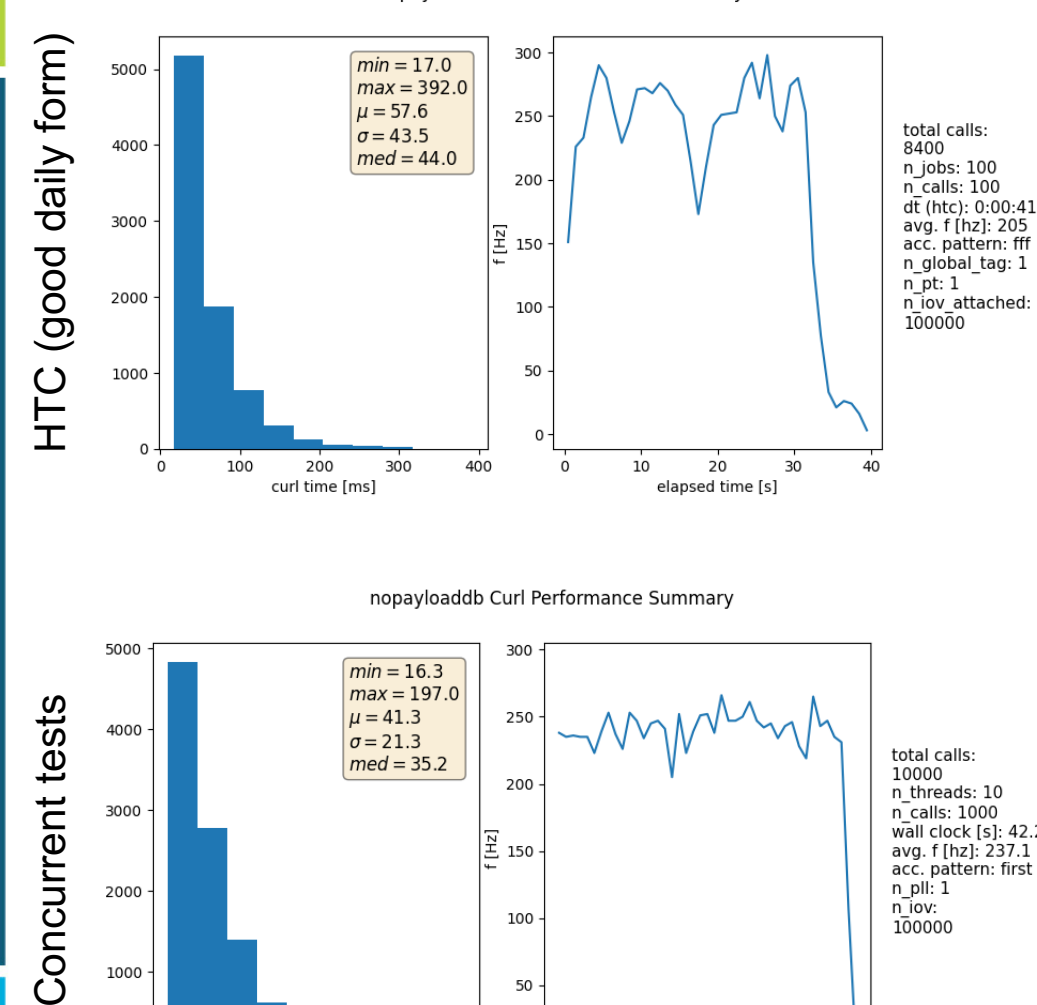

nopayloaddb Curl Performance Summary

#### nopayloaddb Curl Performance Summary

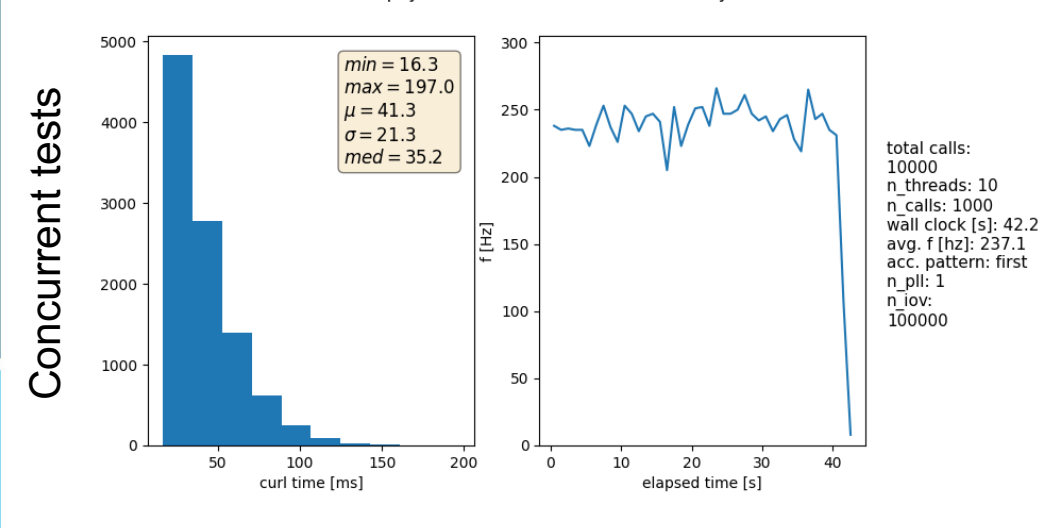

#### **HTCondor tests**:

- frequency fluctuates w/ number of running jobs
	- Reaches peak w/ delay
	- Tail: last job(s) still running

#### **Concurrent tests**:

- frequency more constant
	- Reaches peak immediately
	- Drops of sharply towards end
- Avg. frequencies very similar (Keep in mind tail in HTC case)
	- Determined by server-side

#### **Multithreaded Tests – Number of Threads**

Each data point represents test campaign with 10k total calls

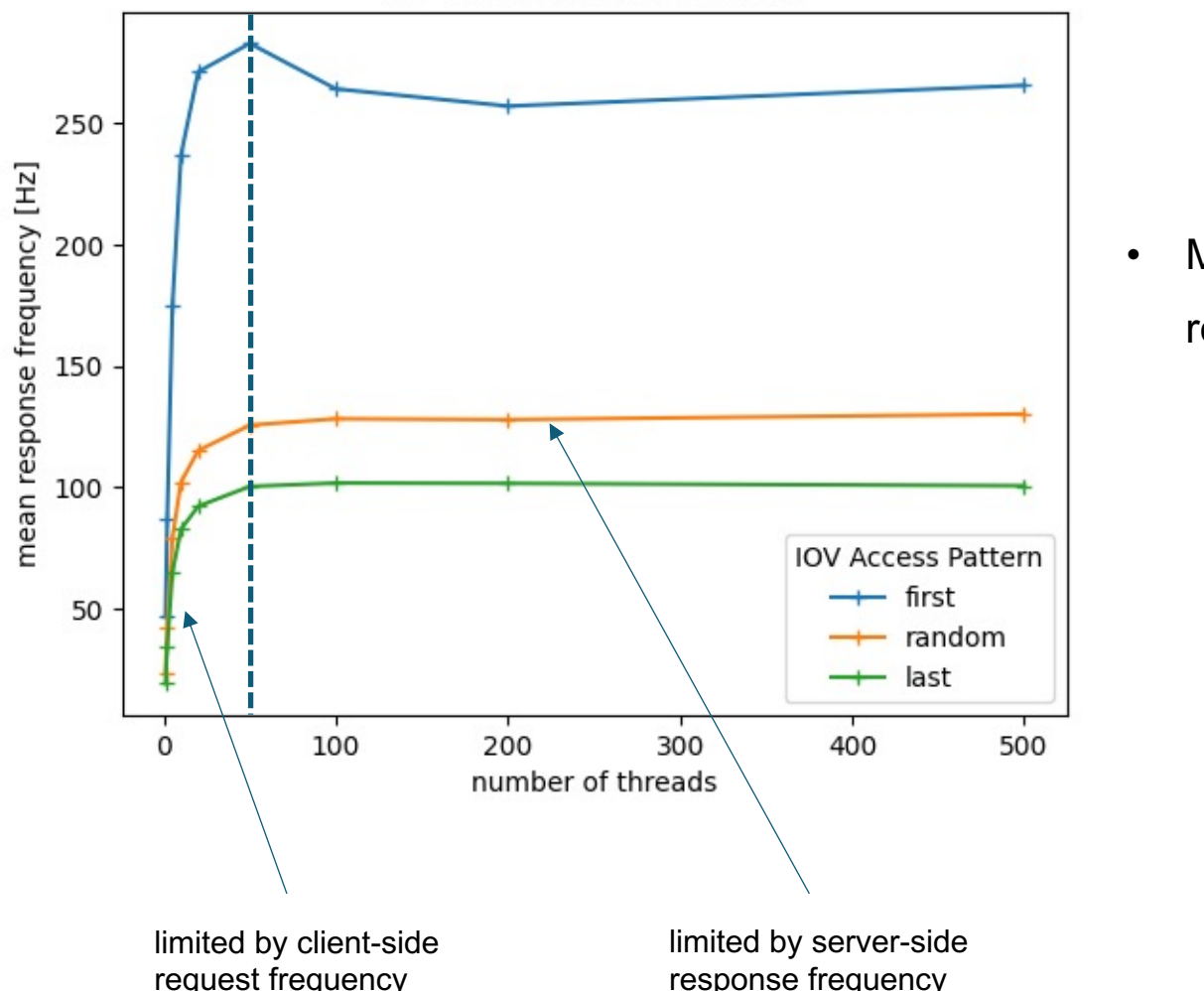

DB filled with 100000 IOVs

• Multithreaded requests can reach server-side bottleneck

#### **Performance Testing – Results**

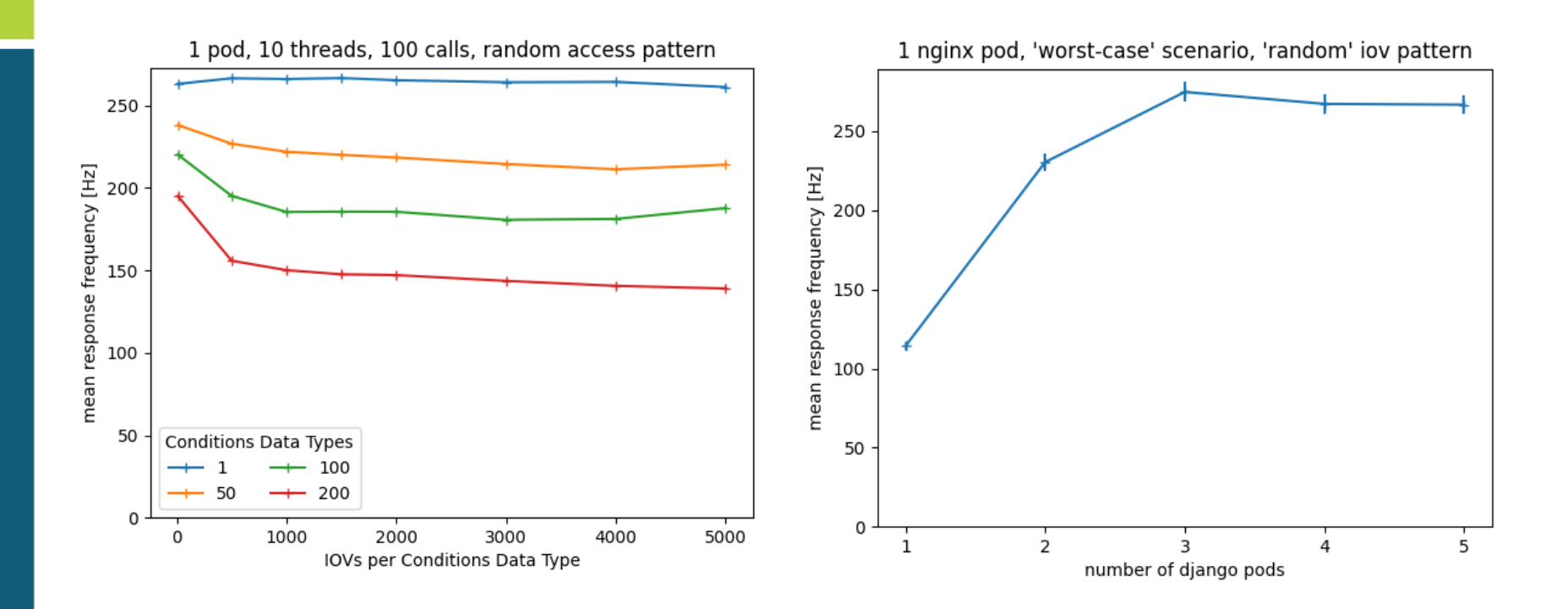

- Multithreaded tests allow nice scaling plots like these:
	- Mean response frequency vs number of IOVs & Payload Types
	- Mean response frequency vs number of Django pods (deployment)

#### **Simulating Peak Access Rates**

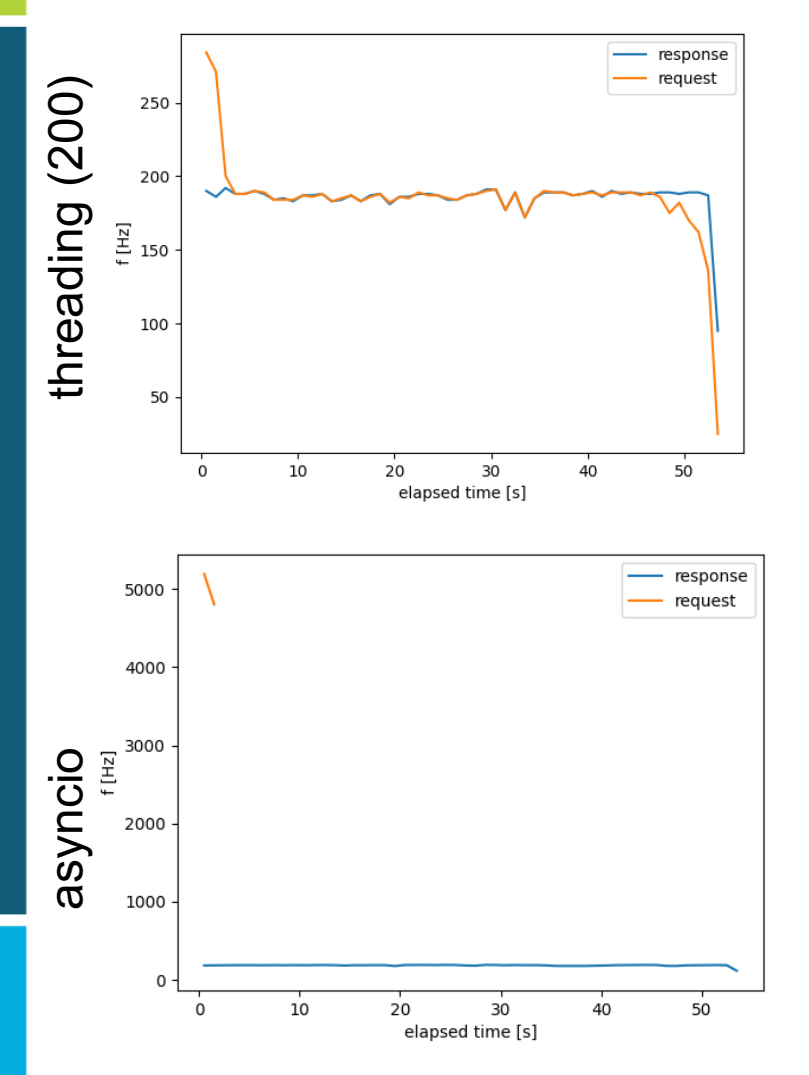

- Scenario where O(100k) Jobs are launched
	- **threading** does not reach high peak access frequencies
	- **asyncio** does at first glance, but nginx logs tell otherwise
		- Slow log writing? / Only written when request is being processed?

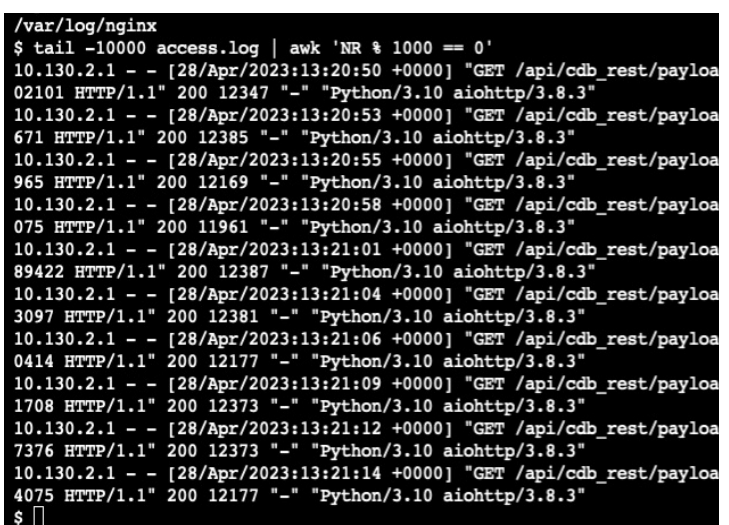

#### **Conclusion & Outlook**

Test **nopayloaddb** Performance simulating DB occupancy & access patterns

- HTC-driven test results vary widely, long turn-around time
- Concurrent requests from single machine reach server-side bottleneck reliably
- Understand mean response frequency & mean response time scaling w.r.t. DB occupancy and deployment config
- Try to simulate peak request rate scenario
	- Cooperative concurrent requests (**asyncio)** seem promising
		- Still some open questions
- Might consider dedicated tools (**wrk, locust, …)**
- Any thoughts / ideas / recommendations?

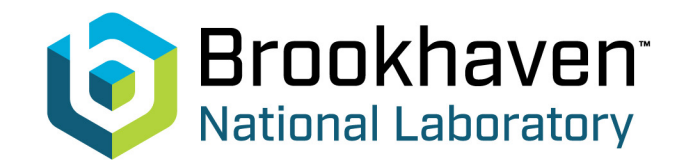

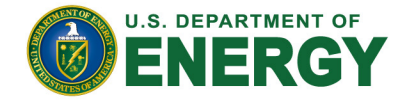

# **Backup Slides**

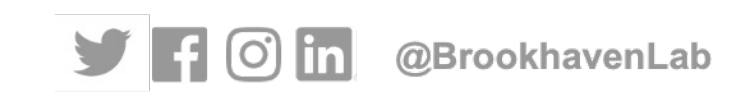

#### **Overview – ProtoDUNE Databases**

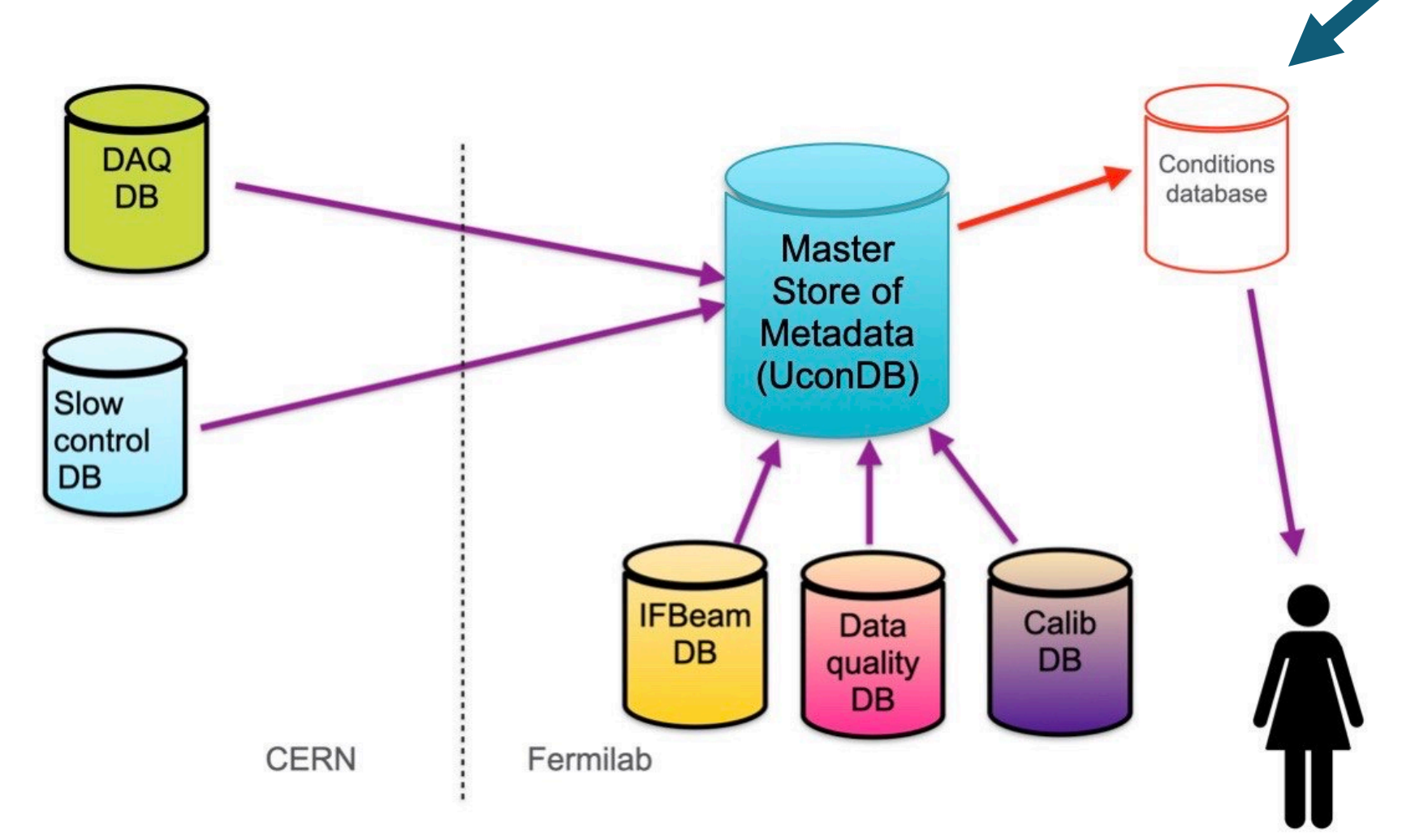

from Ana Paula Vizcaya Hernandez

#### **Raw SQL - Combined IOV Column**

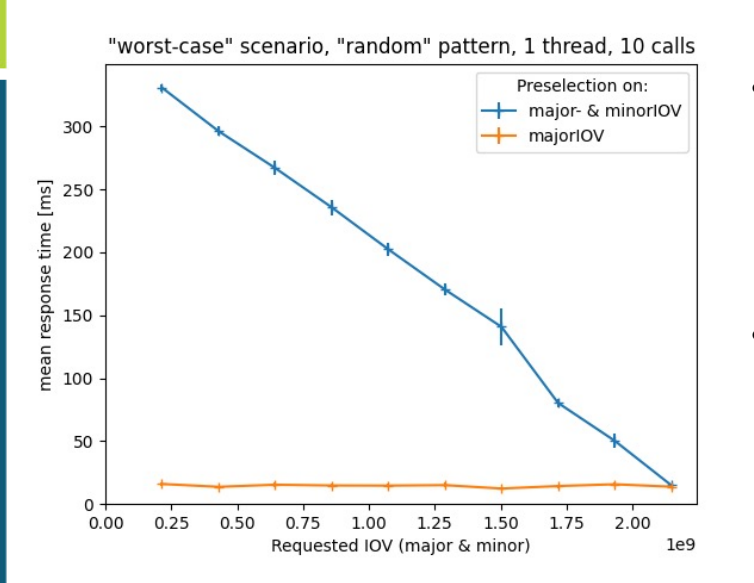

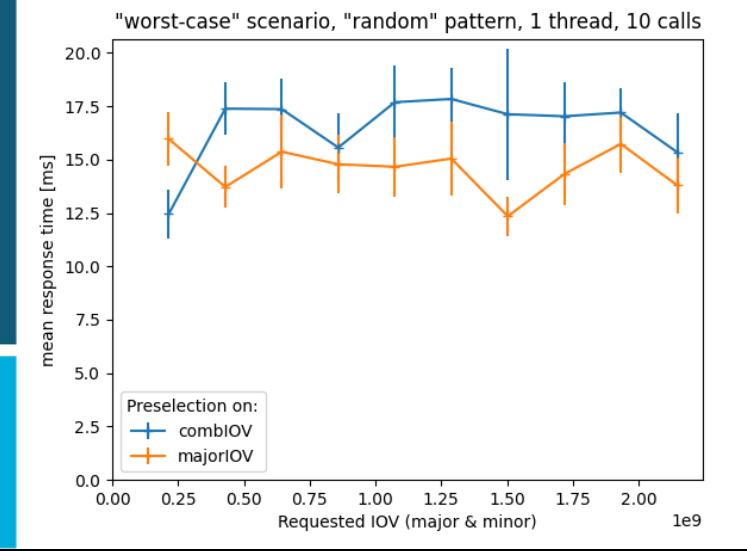

- Preselection on major- & minor IOV ( AND / OR )
	- Scales with entries to consider
	- Query uses 'Filter'
	- Preselection on single column ( <= )
		- Constant time
		- Query uses 'Index Condition'

Combine major- and minor IOV into single column:

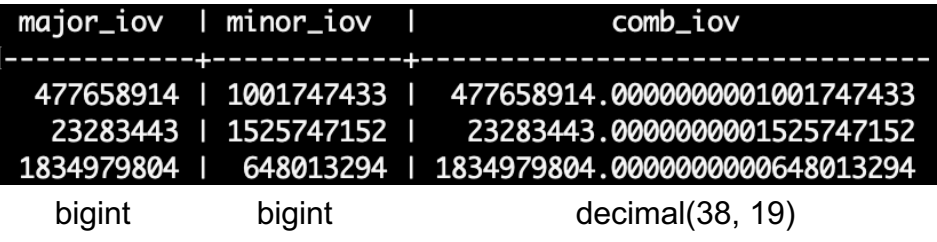

• Fast across all values while selecting on both

#### **HTCondor Performance Tests - Problems**

- Jobs are not always starting at the same time
	- Cannot precisely control total request frequency
- Some nodes are slow
	- Blacklisting not feasible (often discover new ones)
	- On-the-fly node performance test -> neglect job if failed
		- Total number of requests varies
- Networking performance varies over time
	- Normalize response times by 'google.com' response time
- Writing jobs' output affected by file system performance
	- Use /gpfs/ (hard to say how large impact is)

Identical tests yield strongly varying results over time.

- Difficult to precisely measure scaling
- Long turn-around for simple checks

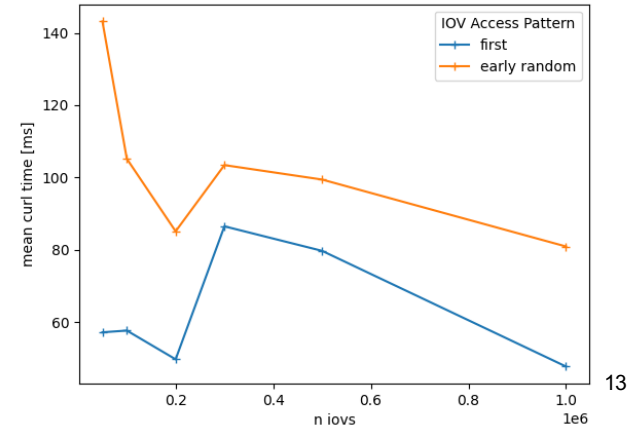

#### **Multithreaded Tests – Threads & Pods**

Each data point represents test campaign with 10k total calls

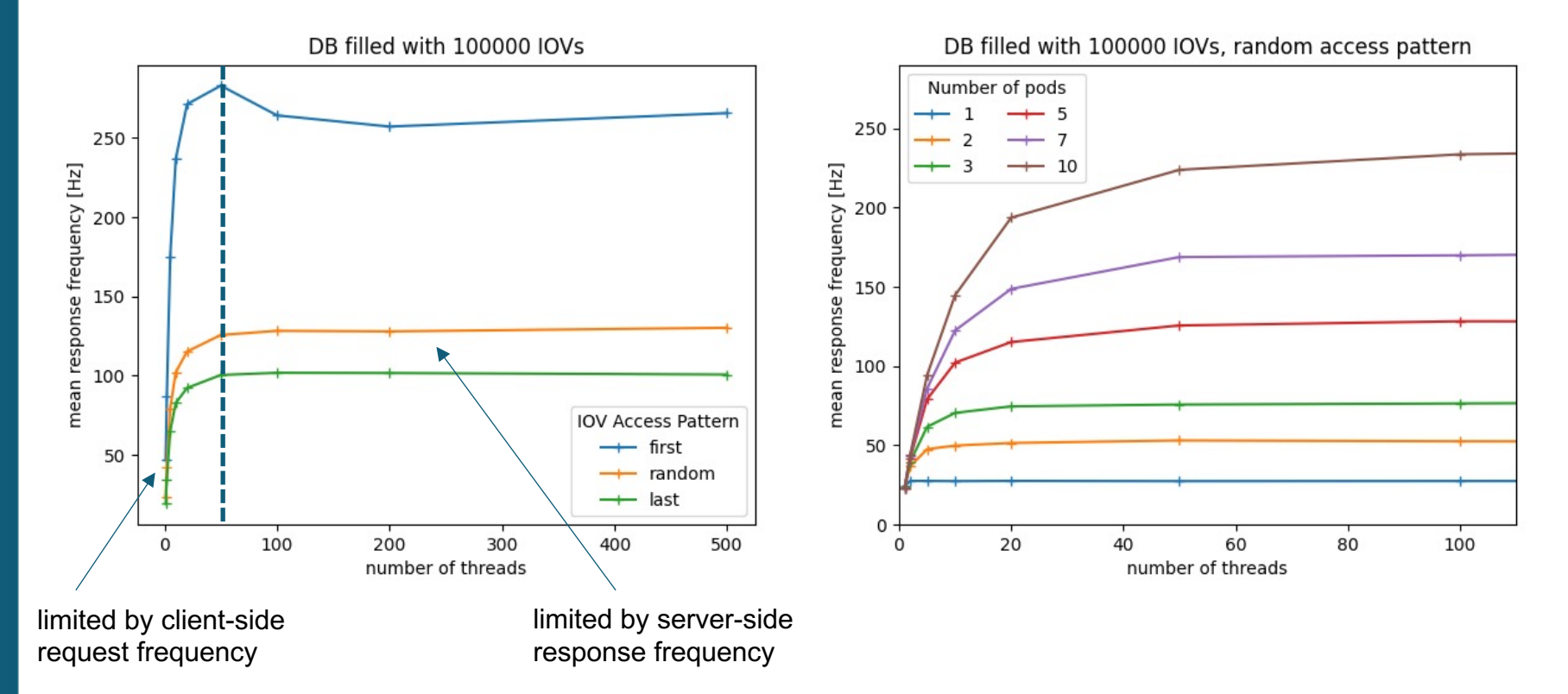

- Multithreaded requests can reach server-side bottleneck
	- Number of required threads scales with number of pods

#### **MT Testing – Scaling w/ Pods**

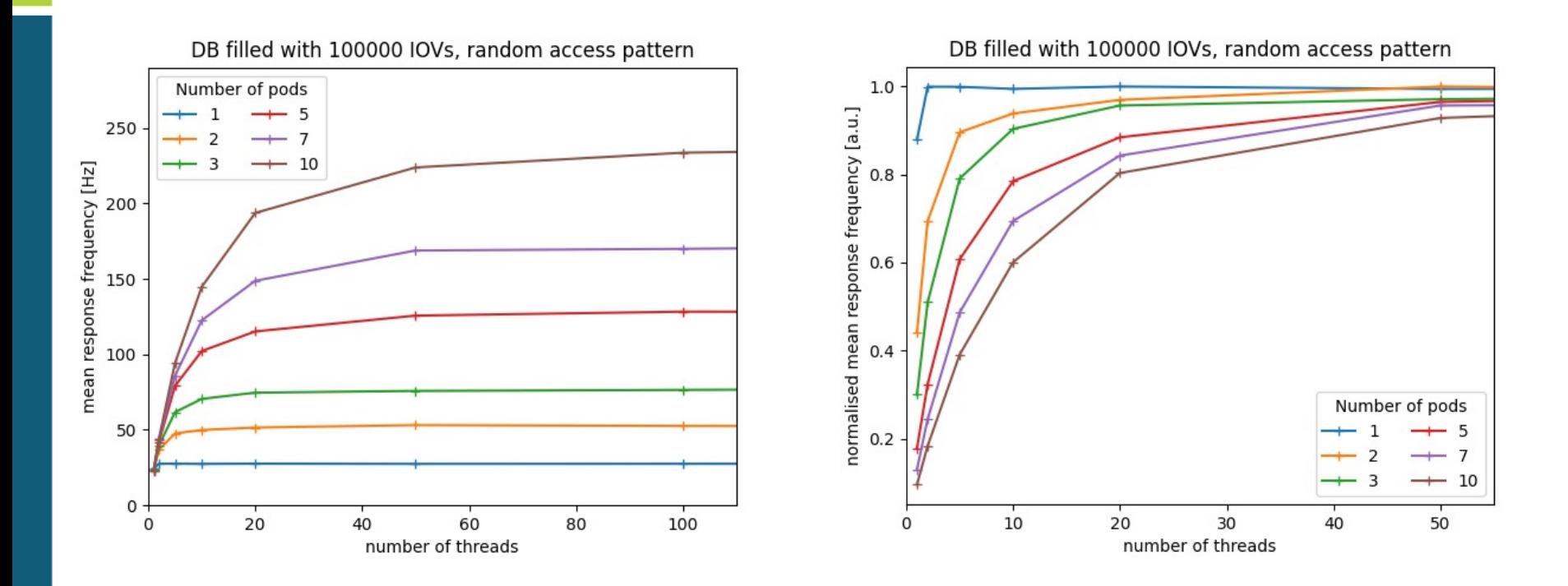

- Number of threads to reach max response frequency
	- Scale w/ number of pods
	- 2 threads for 1 pod, ~100 threads for 10 pods

## **Scaling w/ Pods (Django vs Nginx)**

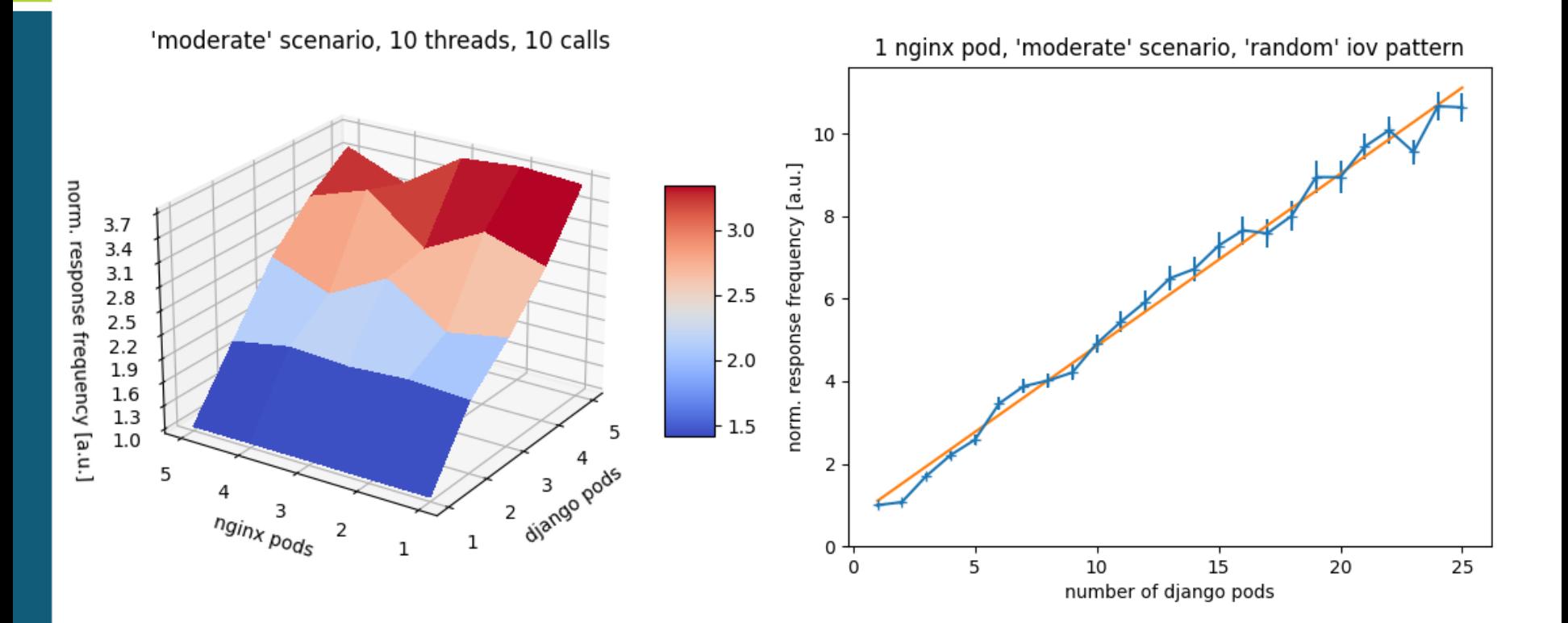

- Mean response frequency depends linearly on Django pods
- Number of nginx pods has no significant impact

#### **Scaling with DB Scenarios - ORM**

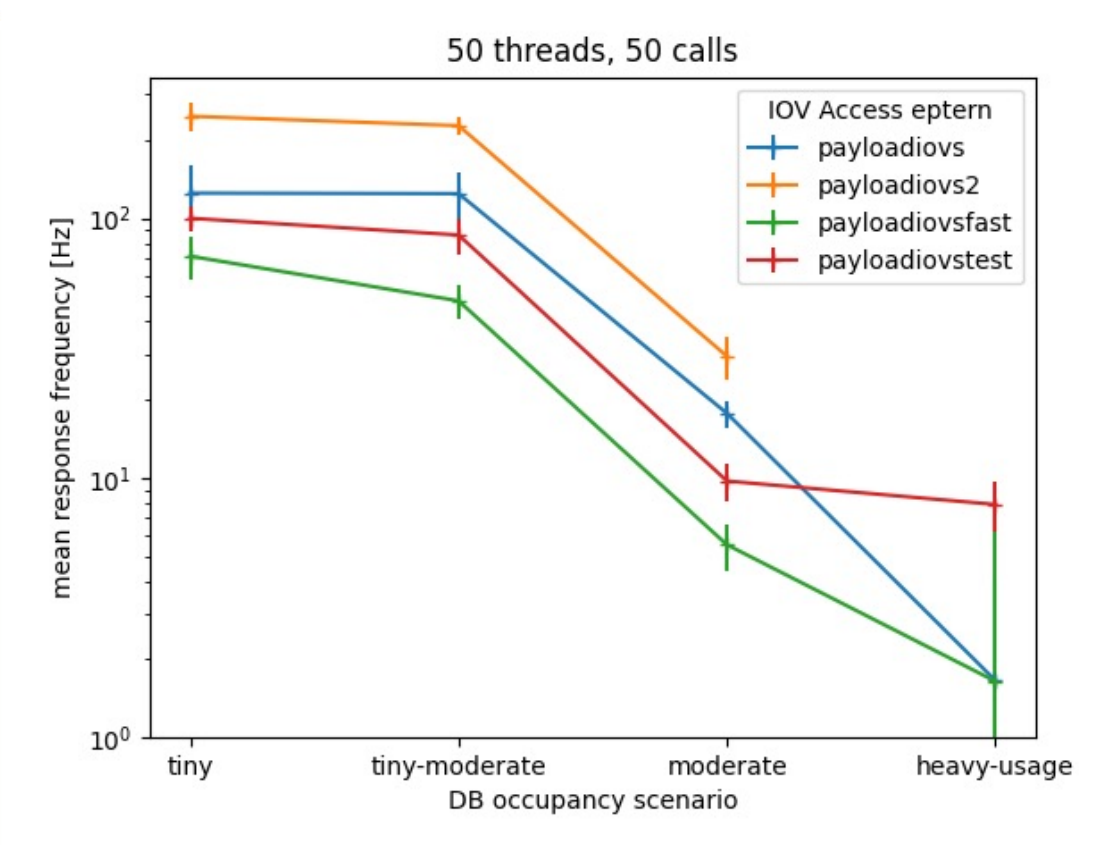

Different implementations using ORM What every query has to solve:

- Filter on global tag
- Filter on major- and minorIOV \*
- Find 'latest' IOV for each payloadtype \*\*
- \*: my\_major<majorIOV OR

(my\_major=majorIOV AND my\_minor<=minorIOV)

\*\*: for max majorIOV, find max minorIOV

Even fastest endpoint drops below 10 Hz for 'heavy-usage'

• Too slow, need to improve!

### **SQL Query Times – Django Toolbar**

• Deploy 'django-debug-toolbar' (GUI in browser)

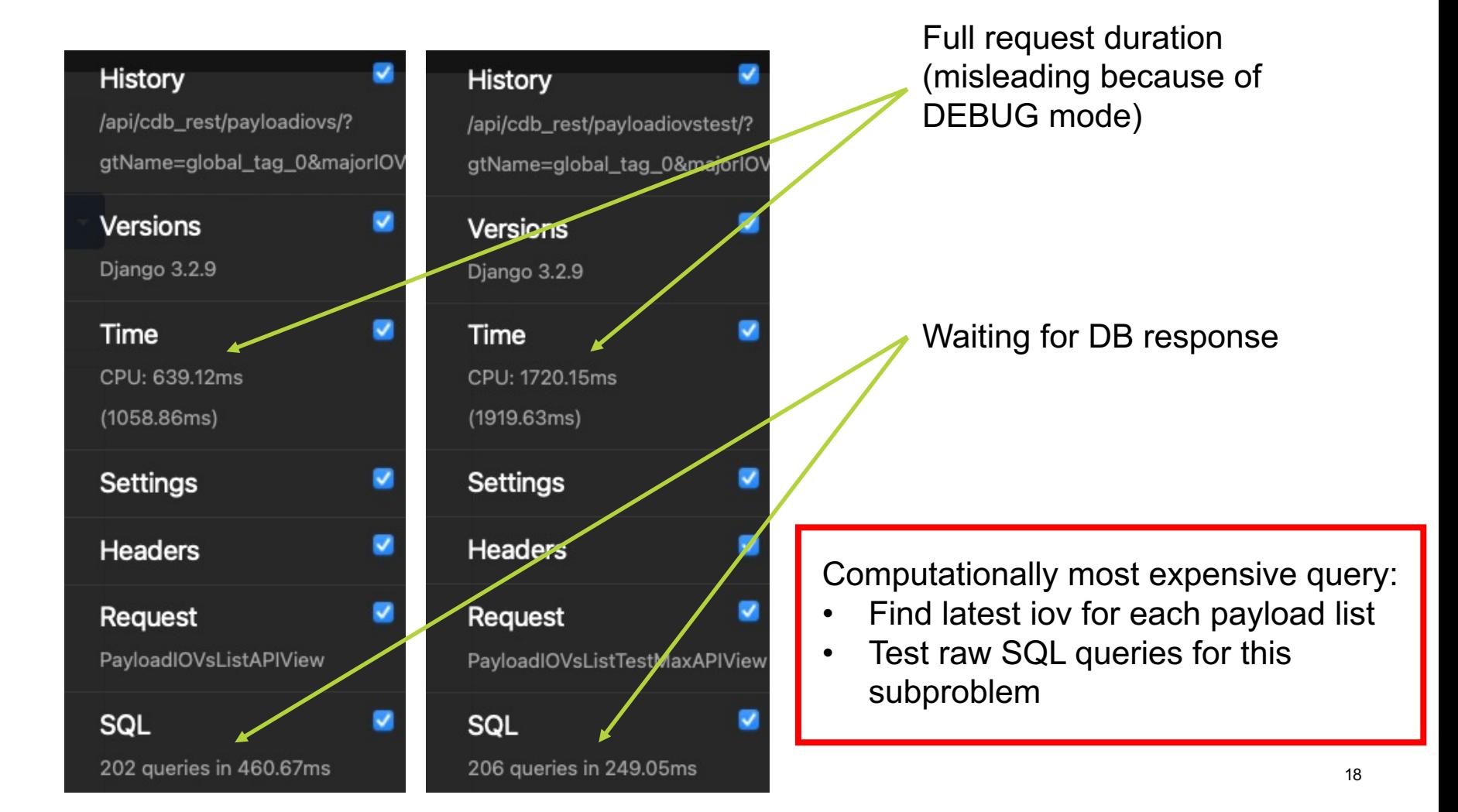

#### **Raw SQL Queries (Simplified)**

- Consider only major iov for simplicity
	- Time different raw SQL queries by hand

'heavy-usage' scenario

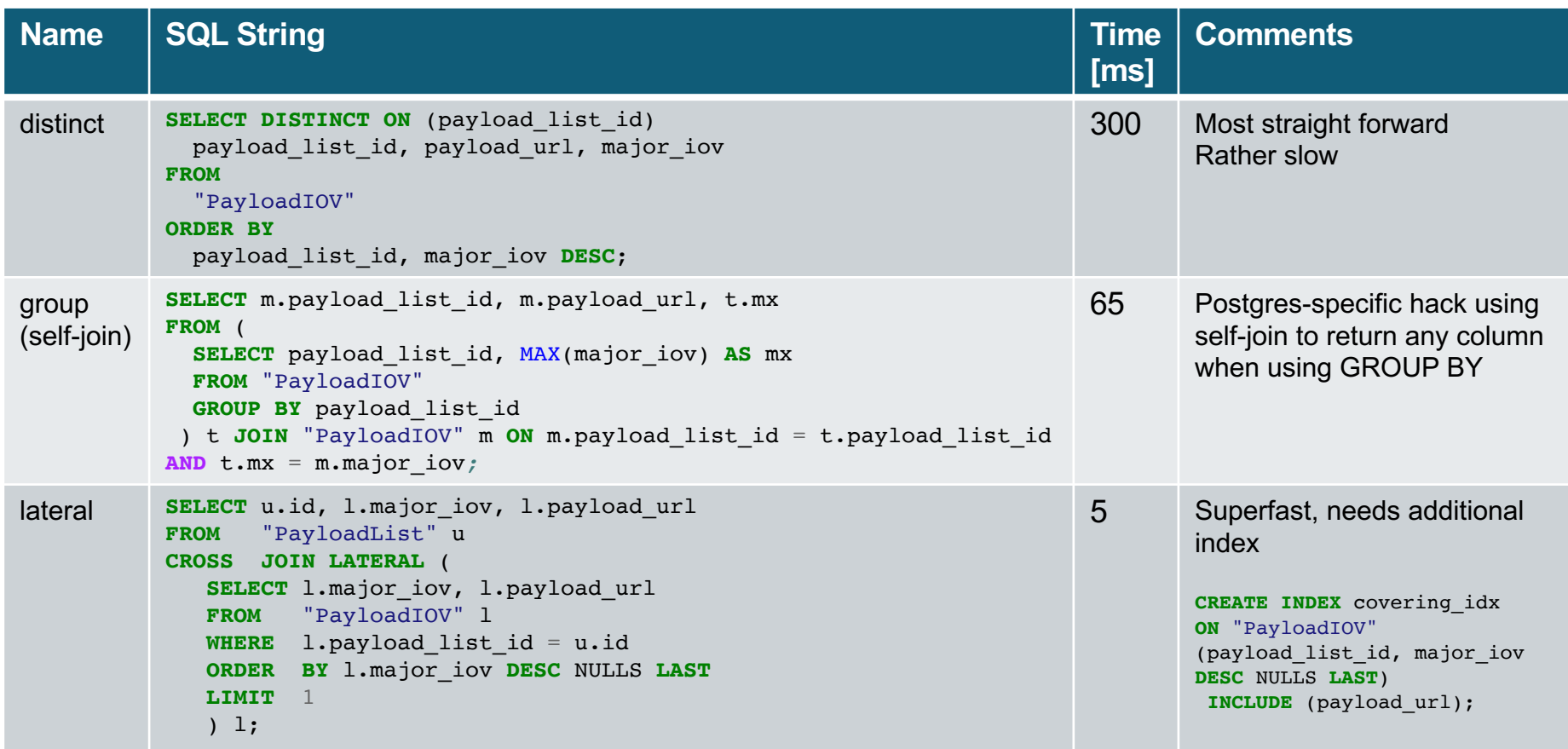

#### **Full Raw SQL Query 'group'**

```
WITH major_max_table AS(
    SELECT m.payload list id, m.payload url, m.major iov, m.minor iov, m.major iov end, m.minor iov end
    FROM (
        SELECT payload_list_id, MAX(major_iov) AS major_max
        FROM "PayloadIOV"
        WHERE ((major iov < :my major iov) OR (major iov = :my major iov AND minor iov <= :my minor iov))
        AND payload_list_id IN (
            SELECT id FROM "PayloadList"
            WHERE global tag id = (SELECT id FROM "GlobalTag"
                WHERE name=:'my_gt'
            \lambda)
    GROUP BY payload_list_id
    ) t JOIN "PayloadIOV" m ON m.payload_list_id = t.payload_list_id AND t.major_max = m.major_iov
),
major_minor_max_table AS(
    SELECT n.payload list id, n.payload url, n.major iov, n.minor iov, n.major iov end, n.minor iov end
    FROM (
        SELECT payload_list_id, MAX(minor_iov) AS minor_max
        FROM major max table
        GROUP BY payload_list_id
    ) u JOIN major_max_table n ON n.payload_list_id = u.payload_list_id AND u.minor_max = n.minor_iov
\lambdaSELECT y.name AS payload type name, x.payload url, x.major iov, x.minor iov, x.major iov end, x.minor iov end
FROM
  major minor max table x
  JOIN "PayloadList" z ON x.payload_list_id = z.id
  JOIN "PayloadType" y ON z.payload type id = y.id
```
#### **Full Raw SQL Query 'lateral'**

```
-- create new column
ALTER TABLE "PayloadIOV" ADD comb_iov NUMERIC(38,19);
UPDATE "PayloadIOV" SET comb iov = major iov + CAST(minor iov AS DECIMAL(19,0)) / 10E18;
-- create covering index
CREATE INDEX covering_idx
ON "PayloadIOV" (payload_list_id, comb_iov DESC NULLS LAST);
-- actual query
SELECT pt.name AS payload type name, pi.payload url, pi.major iov, pi.minor iov, pi.major iov end, pi.minor iov end
FROM "PayloadList" pl
JOIN "GlobalTag" gt ON pl.global_tag_id = gt.id AND gt.name = :'my_gt'
JOIN LATERAL (
   SELECT payload url, major iov, minor iov, major iov end, minor iov end
   FROM "PayloadIOV" pi
   WHERE pi.payload_list_id = pl.id
     AND pi.comb_iov <= CAST(:my_major_iov + CAST(:my_minor_iov AS DECIMAL(19,0)) / 10E18 AS DECIMAL(38,19))
   ORDER BY pi.comb_iov DESC NULLS LAST
   LIMIT 1
) pi ON true
JOIN "PayloadType" pt ON pl.payload type id = pt.id;
```
#### **Django vs raw SQL – Performance**

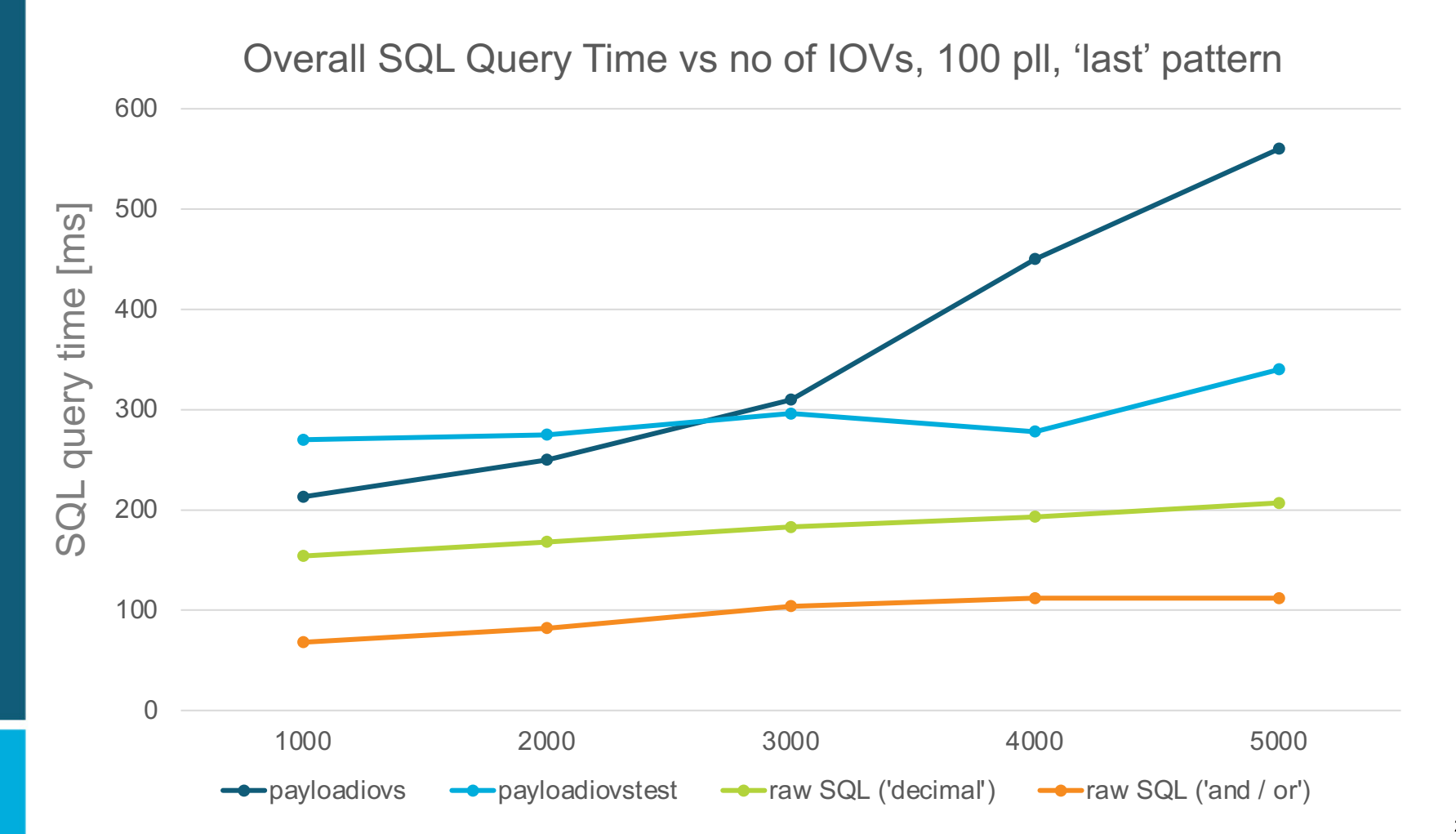

#### **Django vs raw SQL – Performance**

Overall SQL Query Time vs no of IOVs, 100 pll, 'last' pattern

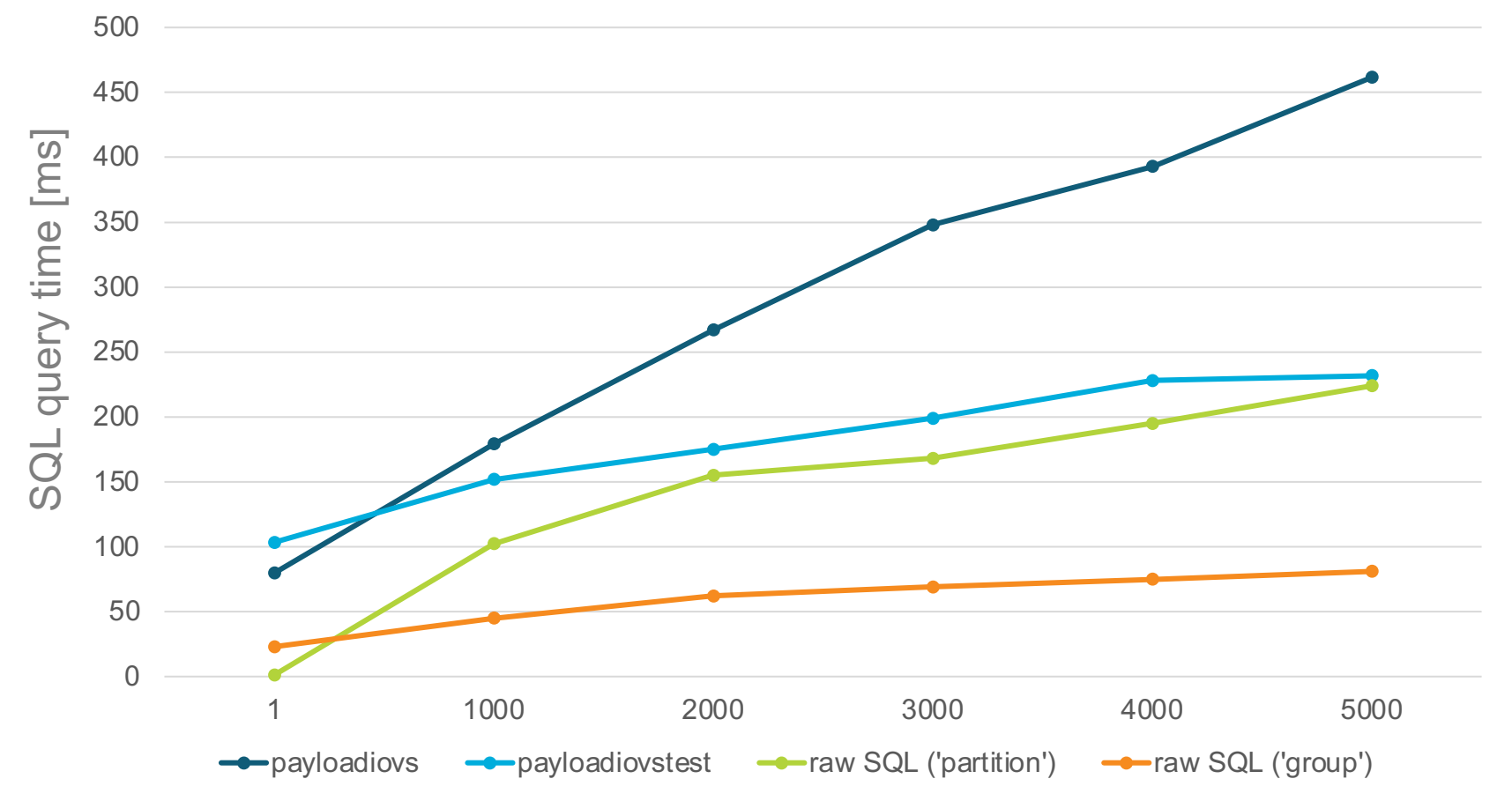

#### **ORM vs Raw SQL - Endpoints**

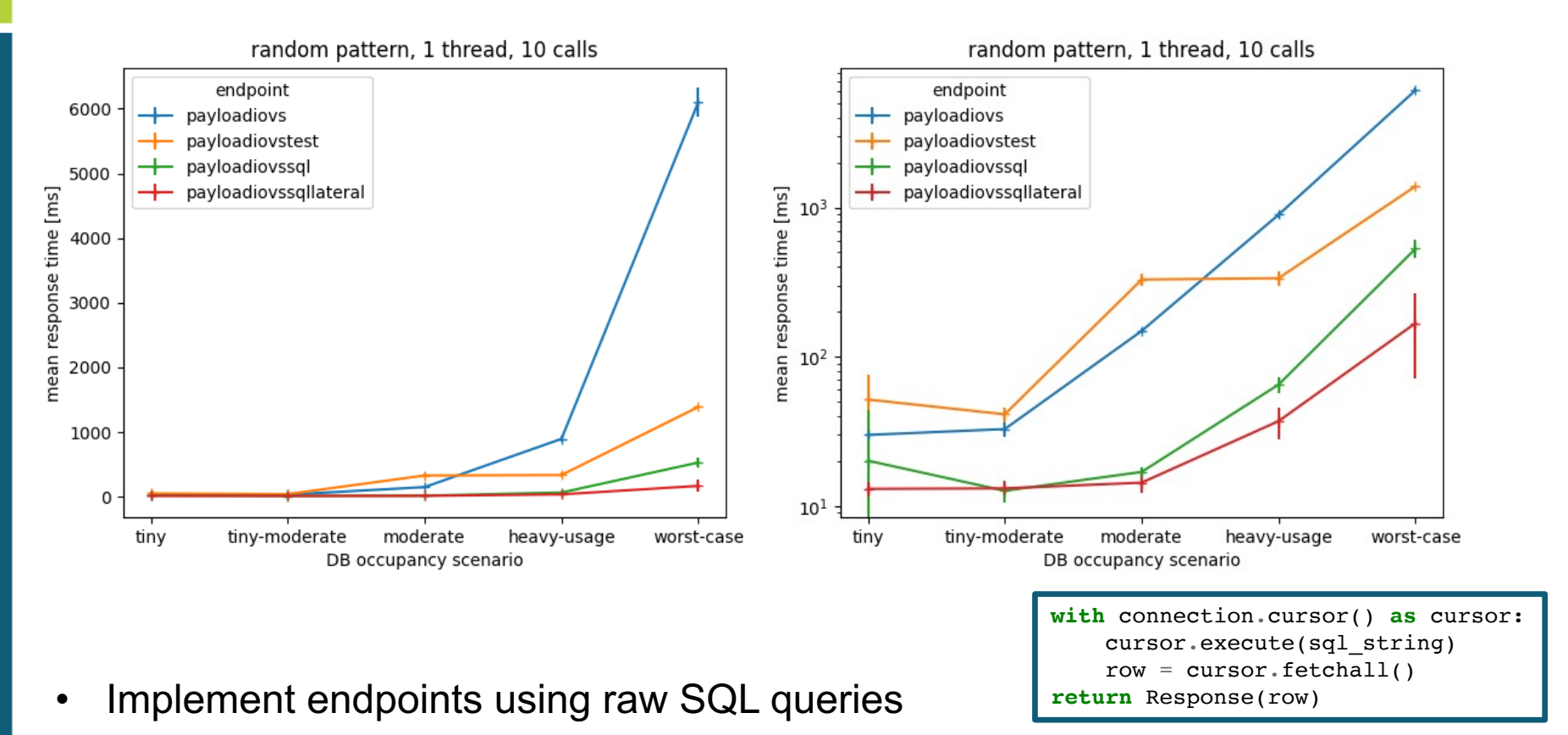

- Much faster than ORM (expected from query times)
- Focus on 'lateral' approach going forward

#### **Raw SQL endpoints – 'random' vs 'last'**

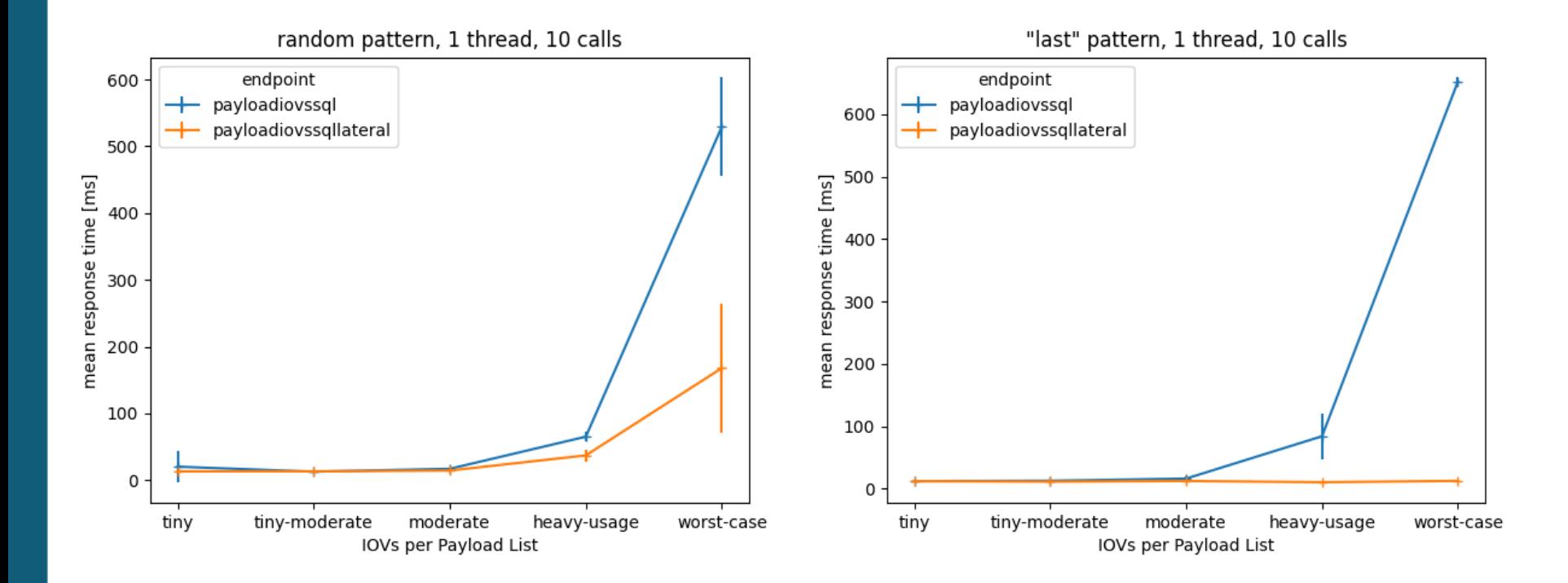

#### **Effect of Index Ordering**

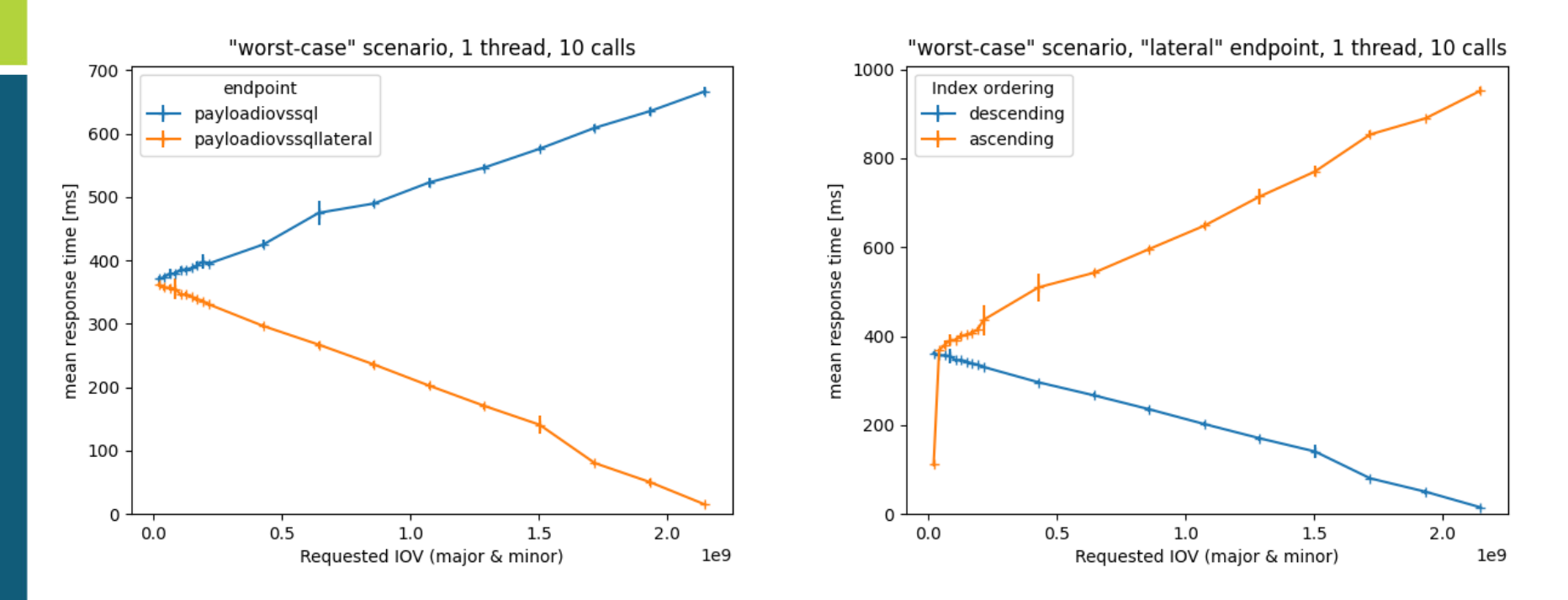

- 'lateral' always faster than 'groupby' approach
- Optimised for accessing last IOVs (descending index)
- Ascending index only faster for very small IOVs
- Descending Index generally better option (trying to find max)

#### **Investigating Query Plans - I**

```
Hash Join (cost=7.23..410.15 rows=86 width=70) (actual time=6.111..365.158 rows=200 loops=1)
   Hash Cond: (pl.payload_type_id = pt.id)
   -> Nested Loop (cost=0.71..403.40 rows=86 width=69) (actual time=6.017..364.977 rows=200 loops=1)
         -> Nested Loop (cost=0.15..11.70 rows=86 width=16) (actual time=0.048..0.133 rows=201 loops=1)
               -> Seq Scan on "GlobalTag" gt (cost=0.00..1.09 rows=1 width=8) (actual time=0.023..0.025 rows=1 loops=1)
                    Filter: ((name)::text = 'worst-case'::text)
                    Rows Removed by Filter: 6
               -> Index Scan using "PayloadList_global_tag_id_2b35c85f" on "PayloadList" pl
                            (cost=0.15..9.75 rows=86 width=24) (actual time=0.022..0.083 rows=201 loops=1)
                    Index Cond: (global\_tag_id = qt.id)\rightarrow Limit (cost=0.56..4.53 rows=1 width=61) (actual time=1.815..1.815 rows=1 loops=201)
               -> Index Only Scan using combo_covering_idx on "PayloadIOV" pi
                           (cost=0.56..3484.55 rows=876 width=61) (actual time=1.815..1.815 rows=1 loops=201)
                     Index Cond: (payload_list_id = pl.id)
                    Filter: ((major_iov < 100000000) OR ((major_iov = 100000000) AND (minor_iov <= 100000000)))
                     Rows Removed by Filter: 24669
                    Heap Fetches: 0
   -> Hash (cost=4.01..4.01 rows=201 width=17) (actual time=0.078..0.078 rows=201 loops=1)
         Buckets: 1024 Batches: 1 Memory Usage: 19kB
         -> Seq Scan on "PayloadType" pt (cost=0.00..4.01 rows=201 width=17) (actual time=0.018..0.043 rows=201 loops=1)
 Planning Time: 0.096 ms
 Execution Time: 365.221 ms
Hash Join (cost=7.23..90.89 rows=86 width=70) (actual time=0.309..3.244 rows=200 loops=1)
   Hash Cond: (pl.payload_type_id = pt.id)
   -> Nested Loop (cost=0.71..84.14 rows=86 width=69) (actual time=0.075..2.935 rows=200 loops=1)
         -> Nested Loop (cost=0.15..11.70 rows=86 width=16) (actual time=0.028..0.121 rows=201 loops=1)
                                                                                                                                 Only majorIOV
               -> Seq Scan on "GlobalTag" gt (cost=0.00..1.09 rows=1 width=8) (actual time=0.013..0.018 rows=1 loops=1)
                    Filter: ((name)::text = 'worst-case'::text)
                     Rows Removed by Filter: 6
               -> Index Scan using "PayloadList_global_tag_id_2b35c85f" on "PayloadList" pl
                            (cost=0.15..9.75 rows=86 width=24) (actual time=0.012..0.063 rows=201 loops=1)
                    Index Cond: (global\_tag_id = gt.id)- Limit (cost=0.56..0.82 rows=1 width=61) (actual time=0.014.0.014 rows=1 loops=201)
               -> Index Only Scan using combo_covering_idx on PayloadIOV" pi
                            (cost=0.56..232.55 rows=876 width=61) (actual time=0.013..0.013 rows=1 loops=201)
                     Index Cond: ((payload\_list\_id = pl.id) AND (major\_iov < 100000000)Heap Fetches: 0
   -> Hash (cost=4.01..4.01 rows=201 width=17) (actual time=0.073..0.074 rows=201 loops=1)
         Buckets: 1024 Batches: 1 Memory Usage: 19kB
         -> Seq Scan on "PayloadType" pt (cost=0.00..4.01 rows=201 width=17) (actual time=0.008..0.036 rows=201 loops=1)
 Planning Time: 0.645 ms
 Execution Time<sup>2</sup> 3.299 ms
```
## **Investigating Query Plans - II**

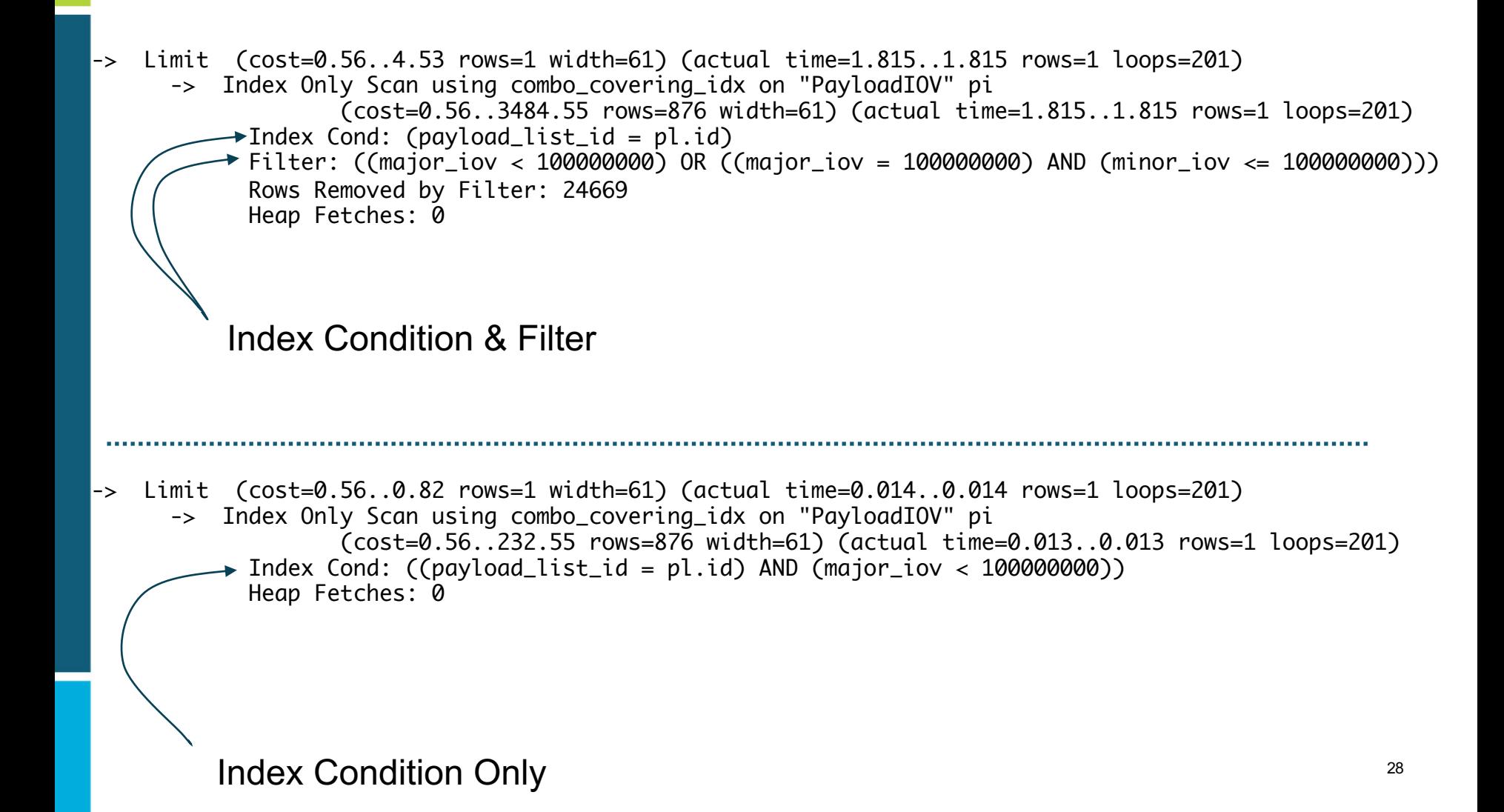

### **Python / Django Versions**

mean response times for 10 consecutive calls 'heavy-usage' scenario

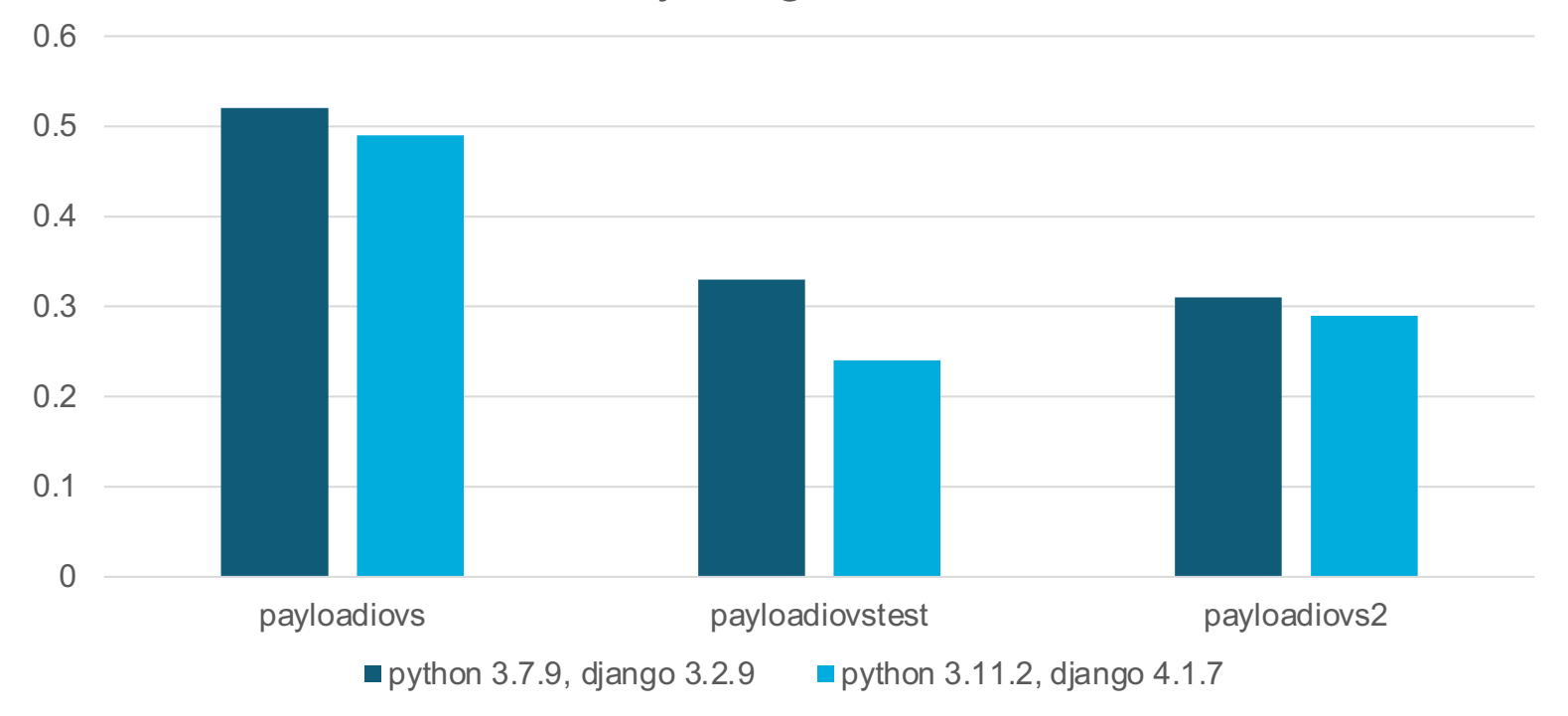

- Later python & Django versions improve performance
	- Especially in for endpoint 'payloadiovstest' (0.33s vs 0.24s)

## **Global Tag Cloning - Performance**

global tag cloning time vs number of clones

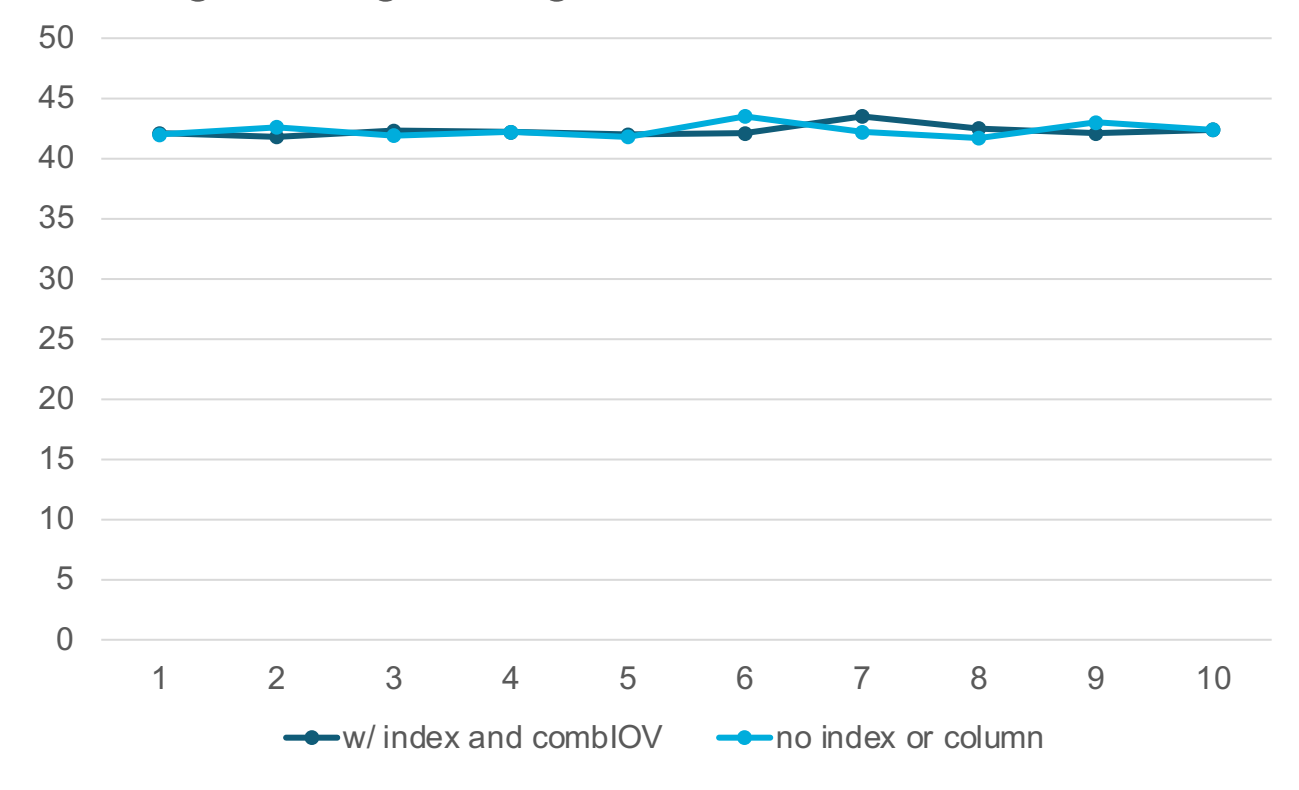

• New index and column have no significant impact on cloning time